<<Photoshop CS2 >>

 $\lt\lt$ Photoshop CS2  $\gt$ 

- 13 ISBN 9787542734853
- 10 ISBN 7542734857

出版时间:2006-9

页数:295

PDF

更多资源请访问:http://www.tushu007.com

, tushu007.com

, tushu007.com

## <<Photoshop CS2 >>>

Photoshop CS<br>Photoshop CS

Photoshop Photoshop Photoshop CS2

Photoshop CS2

Photoshop CS2

 $,$  tushu007.com

## <<Photoshop CS2 >>

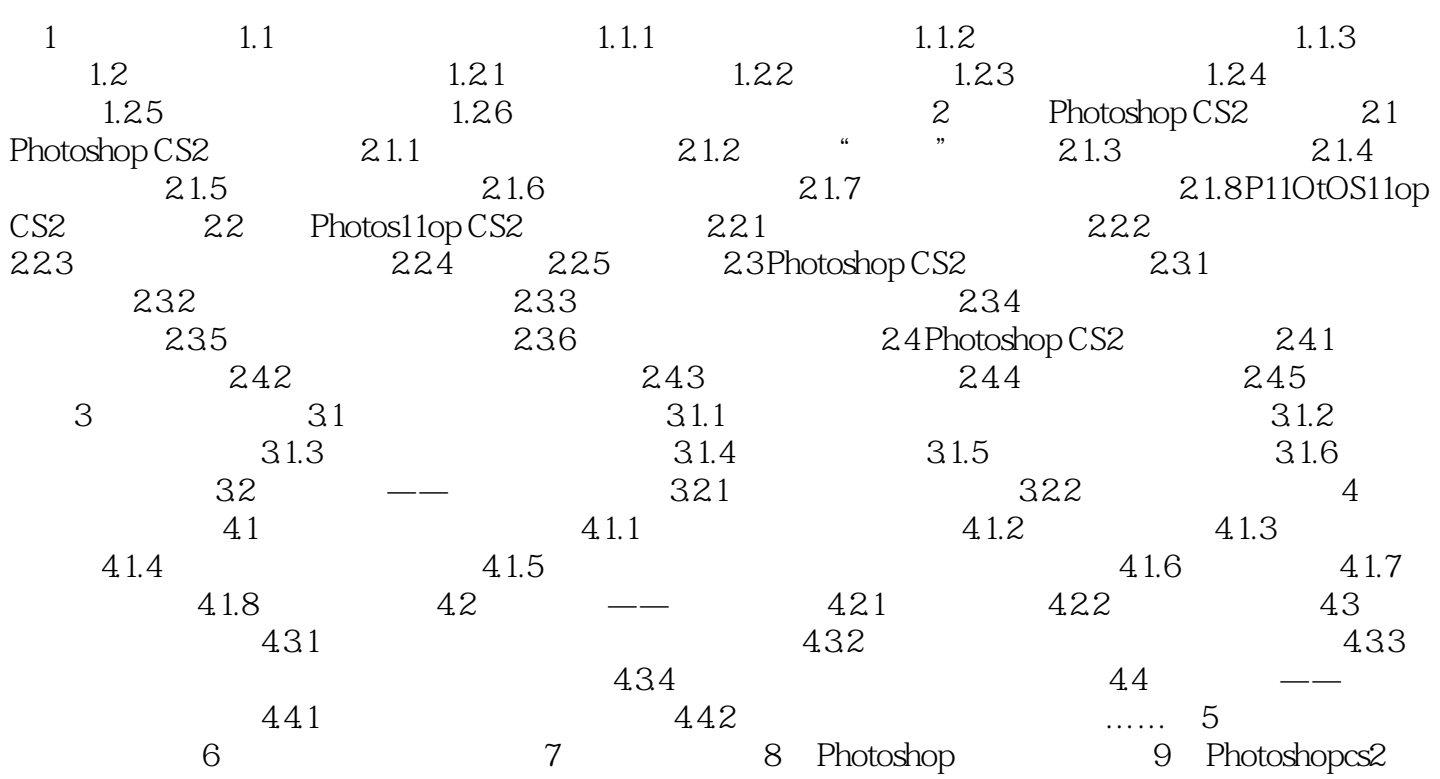

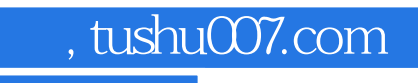

<<Photoshop CS2 >>>

本站所提供下载的PDF图书仅提供预览和简介,请支持正版图书。

更多资源请访问:http://www.tushu007.com